# **Apple Itunes**

**Todd Stauffer**

 **IPod + ITunes for Windows and Mac in a Snap** Brian Tiemann,2006 IPod + ITunes for Windows and Mac's short, clearly written, well-illustrated lessons let you zero right in on that one particular task you need to figure out right now - and then let you get back to listening to your favorite music, podcasts, and audiobooks on your iPod.--BOOK JACKET.

 How to Do Everything with iTunes for Macintosh and Windows Todd Stauffer,2004-03-15 This handy resource provides all the information you need to buy and download music, share music with other computers in your home, burn DVDs or CDs with music, use music in slideshows or in home movies, and much more. New features let you view album art, categorize tracks by beats-per-minute, use expanded search options, and more.

 **iCloud and iTunes Match In A Day For Dummies** Barbara Boyd,2012-11-27 Get in sync with iCloud & iTunes Match, with this 96-pagee-book guide Want to keep your calendar, contacts, e-mail, and iWorkdocuments up to date and in sync--no matter where you are or whichiOS device you're using? Want access to your photos or musiclibrary everywhere? Apple's iCloud and iTunes Match services makeit simple and automatic--and this In A Day For Dummies e-book willhelp you get up and running with iCloud and iTunes Matchquickly. Covers the basics of setting up iCloud on your devices andsyncing your e-mail, contacts, calendars, notes, to-do lists,reminders, and more Shows you how to subscribe to iTunes Match, scan and match yourmusic library, and start streaming your favorite songs Walks you through using iCloud to retrieve a lost or stoleniPhone or iPad Includes access to Beyond the Book online bonus content tohelp you put your iCloud and iTunes Match skills into practice Download iCloud & iTunes Match In A Day For Dummiesand get your head in the iCloud today!

 IPod and ITunes For Dummies Tony Bove,2009-10-26 The ideal companion to help Mac and Windows users discover how to get started with their iPod and Aplle's iTunes service.

 iPod & iTunes For Dummies Tony Bove,Cheryl Rhodes,2008-01-29 Whether it's the iPod Nano, iPod Shuffle, video iPod, or some other variation, iTunes and iPods go together like treble and bass. It's so easy to purchase the latest music and videos, download podcasts, and even keep track of your calendar on your iPod—so why wouldn't you? But if it's so easy, why do you need iPod & iTunes For Dummies? iPods now come in everything from 1GB to 80GB models and play movies, store photos, function as a spare hard drive, and even wake you up in the morning. If this is your first one, you'll find no better place to get acquainted with it than in this bestselling book. If you've just purchased a brand-new iPod, you'll find this Fifth Edition packed with valuable tidbits about the latest and greatest features. You'll discover how to: Set up an iTunes account Build a playlist of streaming radio stations Synchronize your iPod with other devices Record memos and appointments Play movies from your iPod on a TV Connect your iPod to your car stereo or portable speakers Add and edit iTunes song information Organize music and media into iTunes playlists Fine-tune sound playback with either the iPod or iTunes equalizer Transfer music to your iPod from old tapes and phonograph records Find out how to use every feature of your favorite iPod model and get the scoop on making the most of iTunes with iPod & iTunes For Dummies, 5th Edition!

 **iPod and iTunes For Dummies** Tony Bove,Cheryl Rhodes,2004-10-28 The iPod, Apple's breakthrough MP3 music player, boasts a contact list, calendar, alarm clock, notes reader, and a handful of games In its first year, iTunes has sold more than 70 million songs; since hitting the market in November 2001, the iPod has sold more than 3 million units This updated edition covers cool new third-party accessories, new iTunes features, iPod functions, troubleshooting, and more Covers naming an iPod, setting preferences, connecting and sharing an iPod, organizing a digital jukebox, playing music, copying files, burning an audio CD, searching for and downloading songs from the music store, and much more Updated and revised to include coverage on both the Windows and Mac Platforms

**Sams Teach Yourself iTunes 10 in 10 Minutes** Brad Miser,2010-12-30 A clear, super quick, easy-to-understand guide to the brand-new iTunes

10 Fast access to instructions for every common task, plus reliable, concise answers to the most widely asked questions Organized into lessons that distill the most crucial information on each iTunes topic - fully up to date for the brand new iTunes 10 Tips and cautions point out shortcuts, solutions, and help you avoid common pitfalls Apple's iPods, iPhones, and iPads are among the best-selling devices ever, with iPod touch sales continuing to grow significantly. All three devices rely on Apple's iTunes software, and iTunes has just undergone a major new release. Sams Teach Yourself iTunes 10 in 10 Minutes offers straightforward, practical answers for fast results. By working through the 10-minute lessons, you learn everything you'll need to know to quickly and easily get up to speed with the iTunes, whether they are using an iPod, iPhone, or iPad. Step-by-step instructions walk you through the most common questions, issues, and tasks... Tips and notes offer insider advice and shortcuts... Cautions help you avoid common iPod and iTunes pitfalls.

 **IPod and ITunes Hacks** Hadley Stern,2004-10-13 Describes how to get the most out of an iPod and iTunes, covering such topics as replacing the iPod battery, controlling iTunes from a Palm or mobile phone, playing games on the iPod, and reading email on an iPod.

 **iPod & iTunes For Dummies** Tony Bove,2010-11-17 The perennial iPod and iTunes bestseller returns—completely updated! The popularity of iPods is not slowing down—so you need to keep up! Now in its eighth edition, iPod & iTunes For Dummies is the ideal companion for getting started with the iPod and Apple's iTunes service. Bestselling veteran author Tony Bove helps you get comfortable with using the iPod as more than just a digital music player. You'll learn to shop at the iTunes store, surf the Web, rent movies, buy songs, send and receive e-mail, get directions, check finances, organize and share photos, watch videos, and much more. Plus, the new and expanded content touches on the latest iPod models, including the iPod classic, iPod nano, iPod shuffle, iPod touch, and the newest version of iTunes. Serves as the latest edition in the bestselling lineage of a helpful, easy-to-understand guide to the iPod and iTunes Offers straightforward coverage of using your iPod as the ultimate digital music player and shows you how buy and download songs from iTunes, create playlists, share content from your iTunes library, burn CDs from iTunes, play music through your home or car stereo, and more Details how to import music, videos, audiobooks, and podcasts; find cool content in the App Store; choose the right accessories; sync your iPod with your Mac or PC; and more Reviews updating your iPod, troubleshooting, and maintaining the battery life iPod and iTunes For Dummies, 8th Edition guides you through all the latest updates and enhancements so that you can start enjoying your iPod today!

 **Absolute Beginner's Guide to IPod and ITunes** Brad Miser,2007 Since the inception of iTunes, the iPod (the best-selling portable digital music player), and iTunes Music Store (Time magazine's Invention of the Year for 2003), Apple has taken the world of digital music by storm. TheAbsolute Beginner's Guide to iPod and iTunes, Third Edition, provides all the information that music and media fans need to get the most out of these amazing digital devices and tools. From the basics of listening to audio CDs to advanced customization of music on an iPod, this book equips even those who have never explored digital audio to master their digital music by using these awesome tools. The book covers both Windows and Macintosh platforms to reach the broadest possible audience. The book is organized into two major parts, with each focusing on an element of the iPod, and iTunes and finally a third part focusing on the iTunes Music Store. Along the way, it explains how all of these tools work together and shows readers how to get the most from them. It progresses from very basic topics in a logical manner to lead even absolute beginners on the path to musical mastery. Introduction .

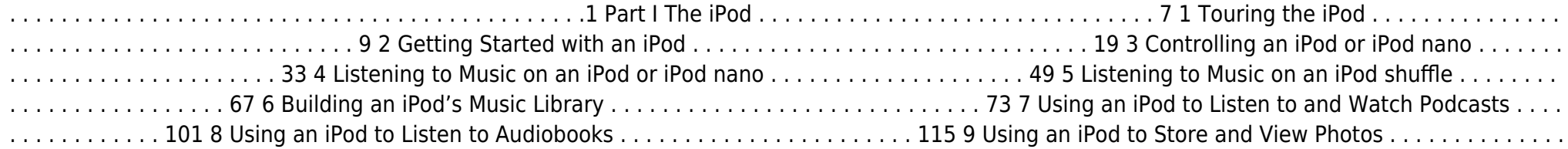

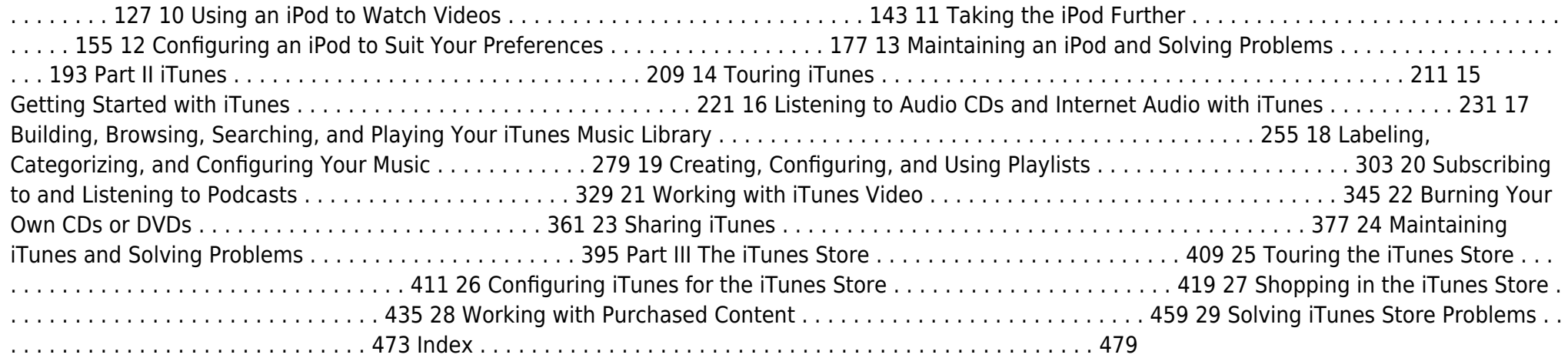

 IPod & ITunes J. D. Biersdorfer,2005 Explains how to use the portable music player with a Windows PC or a Macintosh computer to perform functions including play music, store personal contact and calendar information, and use as a portable FireWire drive.

 **iPod and iTunes For Dummies** Tony Bove,2009-09-25 The fun and easy way to make the most of your iPod and the iTunes store iPods have totally revolutionized the way we play music, videos, and TV shows. This handy guide is written by veteran For Dummies author Tony Bove and will have you off and running with your iPod in no time. You'll get set-up advice and help loading your iPod with tunes, podcasts, movies, and more. Got an iPod touch or iPhone? Learn to use the multitouch interface, add photos, surf the Web, manage your e-mail and calendar, and even play games. Introduces the different iPod models, including iPod touch, iPod classic, iPod nano, and iPod shuffle Explains how to set up iTunes, shop at the iTunes store, and import music, videos, and podcasts Shows how to manage photos, videos, synchronize devices with iTunes, burn CDs from iTunes, play iPod content, and play music on your home stereo, TV, or car stereo Includes tips on working with Genius to create playlists, resetting and restoring your iPod, troubleshooting, and organizing and sharing content Don't wait another minute to start enjoying your new iPod! Start enjoying everything your iPod can offer with the latest edition of iPod & iTunes For Dummies today. Note: CD-ROM/DVD and other supplementary materials are not included as part of eBook file.

 **Mastering Apple Music** Adidas Wilson, Apple Music is, to quote the company, All the ways you love music. All in one place. In non-marketing lingo, Apple Music is built around two major components: iCloud Music Library, which combines your purchased music library and ripped tracks in one place; and the Apple Music streaming catalog, where you can find more than 10 million tracks from artists around the world. These two parts live side by side in the Music app: You can keep each separate by only streaming the Apple Music catalog, or you can add streaming songs to your offline Music library, where they can be mixed into playlists (offline or publicly shareable) or shuffled amongst the rest of your music. Apple Music also offers a massive recommendation and browsing area for its streaming catalog: As you listen to songs in the Music app, Apple collects data about your tastes and drops daily custom-curated playlists in the app for you to listen to, along with a weekly algorithmic New Music mix that suggests songs and artists you might like. You can also poke around the entire streaming catalog's array of new music, curated playlists, music videos, and more. Table of Contents Introduction 1. Signing up for Apple Music 2. Setting up Family Sharing 3. Take Charge of Your iTunes Account 4. Controlling your iTunes Genius 5. iTunes Match 6. Digital Rights Management 7. iPhone Music App 8. iTunes Radio 9. Transfer your iTunes Library from Several PCs 10.

Migration 11. Downgrading from iTunes 12 to iTunes 11 12. iTunes Restriction Feature 13. Creating and Using Playlists on iPhone 14. Optimizing your iPhone Storage 15. Creating Playlist in iTunes 16. iTunes Account Purchase Problems 17. Adding Apple Music to Your iCloud Music Library 18. Reset iCloud Music Library 19. Apple Music on iTunes Instead of Matched 20. Updating your iTunes Version 21. Back Up iTunes With External HD 22. Authorize Computers on your iTunes 23. Setting ICloud IOS and ITunes Automatic Downloads 24. Beats 1 25. iTunes on Linux 26. Convert iTunes Music to MP3 27. Uninstall iTunes Without Losing Your Favorite Songs

iPod and iTunes Pocket Genius Jesse D. Hollington,2010-10-26 Get the most from iTunes and your iPod with these hip tips Apple's iPod revolutionized the way we enjoy music. This no-nonsense guide is packed with advice and ideas to help you get everything that amazing piece of technology can offer. Learn the most efficient way to create playlists, manage your photos, find exactly what you want at the iTunes Store, download music and movies, and make your iPod as individual as you are with the expert advice in this little book. The iPod has dozens of features that most casual users miss; this book is the key to taking full advantage of your iPod and using iTunes more efficiently Loaded with tips and techniques that help you do more with your iPod; gets right to the point without wasting time on things you already know Features special icons to highlight innovative techniques and ways to save time and hassle Compact and full-color, iPod & iTunes Portable Genius helps you get the most from your iPod and iTunes.

 Take Control of macOS Media Apps Kirk McElhearn,2024-04-12 Discover Apple's Music, TV, Podcasts, and Books apps Version 1.9, updated April 12, 2024 Are you bewildered with the apps that replaced iTunes in macOS? Befuddled by Apple Music? Do you want to customize the Music app sidebar? Wish you could organize your podcasts? Wondering what the difference is between loves and stars? In this book, Kirk McElhearn (author of three previous Take Control titles on iTunes, going back to 2010) explains not only how Apple's media apps work, but also how normal people can make the Music, TV, Podcasts, and Books apps do what they want. Starting in macOS 10.15 Catalina, Apple finally did away with iTunes. In its place are three new apps—Music, TV, and Podcasts—with audiobooks now handled by the Books app and syncing of mobile devices handled by the Finder. Where once iTunes was an all-purpose media hub, now you may use up to five apps to accomplish the same things. The new apps also add more features (while, sadly, removing a few things too). Take Control of macOS Media Apps is your guide to the post-iTunes world. Kirk McElhearn, whose earlier books on iTunes 10, 11, and 12 collectively sold nearly 14,000 copies, is back with a new book that shows you how to manage your music, videos, podcasts, and audiobooks in Catalina and later. Whether you just want to play your media, or you want to go deeper with special features like Genius, Shuffle, Playing Next, Apple Music, and iTunes Match, this comprehensive guide has the answers you need. Kirk also looks at various ways of bringing audio and video into Apple's media apps, tagging songs and videos so you can find them more easily later, creating playlists, sharing your library over a home network, and syncing media with your iPhone, iPad, or iPod. The book covers how to: • Play Music: Learn the basics of playing audio (and even music videos) in the Music app. You'll also find tips on making quick playlists with Genius and Playing Next, learn the best ways to search for the music you want to hear, stream music to other devices in your home, and view lyrics while tunes play. • Stream Music: Use Apple Music, a paid service, to listen to any of 100 million tracks. Or listen to live broadcasts from Apple Music Radio (including Apple Music 1). • View Your Music and Other Content: Learn how to use the sidebar, view your music library, and work with contextual menus in the Music app. • Store Your Music Library in the Cloud: What are the pros and cons of using the Sync Library setting to store your music in the cloud? How do Music and iTunes Match figure out whether to upload your music when that setting is enabled? You'll get answers to these questions and more. • Use the iTunes Store: iTunes may be gone, but the iTunes Store is still open for business! Find tips on shopping in the iTunes Store, and get advice on sharing your purchases with family members and among your various Apple devices. • Tag Your Music: Tags are bits of information (also known as "metadata") that can describe your media. Learn which tags to bother changing, the best ways to add lyrics and album art, how to rate songs with stars, loves, or both, and more. • Organize Your Music: Make a simple

playlist of romantic songs, workout songs, or whatever theme you like. You'll learn how to create smart playlists that, for example, comprise only your 5-star faves or only tunes you haven't heard recently, and how to transfer playlists to the Apple Watch. You'll also find help with operational issues like eliminating duplicates from your music library. • Manage and Share Media Files: Whether you want to casually share a playlist from your laptop when visiting a friend or you want to make all your media available on all your home's computers, you'll find out how Media Sharing and Home Sharing make sharing possible. You'll also learn how to manage massive media libraries and store media files on external drives. • Listen to Audiobooks: Discover how to download and play audiobooks in the Books app, and how to manage your audiobook library. • View Movies and TV Shows: Use the TV app (with or without the forthcoming Apple TV+ service) to watch videos, including those purchased or rented from the iTunes Store and those you add yourself. • Listen to and Watch Podcasts: You'll be sampling and subscribing to podcasts in no time with Kirk's advice, plus you'll pick a method of syncing podcast episodes to your iPhone or iPad and even learn about creating your own podcast station. • Sync Media: You've put all your media on your Mac…now, how do you transfer it to a mobile Apple device such as an iPhone, an iPad, an old-school iPod, or an Apple Watch? And how do you use an Apple TV to enjoy the media on your Mac? Learn the best approach for your situation. • Rip, Burn, and Print: Add content to your media apps with Kirk's detailed steps for "ripping" music CDs and audiobooks. Also learn how to burn music from Music onto a CD, and get directions for printing a song list—for example, to include in the jewel case of said CD. • Extend with AppleScript: Mac users can make the Music and TV apps do more with AppleScript. Learn about key AppleScripts that you can download to make your media apps jump through even more hoops.

 **IPod & ITunes** J. D. Biersdorfer,2006 When Apple introduced the iPod in 2001, CEO Steve Jobs declared, listening to music will never be the same again. He was right on the money. The iPod grabbed attention right away, and by the end of 2005, more than 41 million of them had sold. iPod is the dominant digital music player on the market, and for the first time, Apple gets to feel like Microsoft. iPod steadily evolved through five generations since then, and today the dynasty ranges from a screenless 512-megabyte version that can hold plenty of songs for your gym routine to a 60-gigabyte multimedia jukebox that can spin out an entire season of Desperate Housewives, along with thousands of color photos and all that colorful music. An iPod is many things to many people, but it can be much more than most people realize. That's where iPod & iTunes: The Missing Manual comes in. Like the device itself, this book is a long-running bestseller, now in its fourth edition. What makes it so popular is the wealth of useful information it brings to anyone who breaks open iPod's distinctive packaging-especially since Apple doesn't supply a manual of its own. Once again, we've updated this guide to fully explain the ins and outs of iPod, including the nano, the shuffle, and all the latest features and uses, such as: The 5th generation Video iPod, which can hold 15,000 songs, 25,000 photos, and 150 hours of videoiTunes 6, where you can buy tunes, subscribe to Podcasts, tune into internet radio, download videos, build playlists, and moreGoing beyond the music to use iPod as an external drive, an eBook, a personal organizer, a GameBoy, and a slide projectorExtreme iPodding with shareware and AppleScripts, using an iPod with external speakers (including the car stereo), accessories, and troubleshooting It's been five years since iPod hit the scene, but, clearly, the evolution has only just begun. iPod & iTunes: The Missing Manual gives you everything you need to evolve with it.

**iPod: The Missing Manual** I.D. Biersdorfer,David Pogue,2012-12-19 Apple's iPods continue to set the bar for media players, with bold new features like the Touch's supersized screen and Siri voice control. But iPods still lack a guide to all their features. That's where this full-color book comes in. It shows you how to play music, movies, and slideshows; shoot photos and videos; and navigate Apple's redesigned iTunes mediamanagement program. The important stuff you need to know: Fill it up. Load your iPod with music, photos, movies, TV shows, games, ebooks, and podcasts. Manage your stuff. Download media and apps from the iTunes and App Stores, then organize your collection. Tackle the Touch. Send email and instant messages, make FaceTime calls, and shoot photos and HD video with the Touch's 5-megapixel camera. Go wireless. Use the Touch's new iOS 6 software to sync content wirelessly. Relish the Nano. Enjoy video and photos on the Nano's new big screen, and chart your workouts with the Nike+ pedometer. Master the Shuffle and Classic. Get mucho music on the little Shuffle, and use the Classic's giant hard drive to tote around your audio and video collections. Pump it up. Blast iPod tunes through your home and car stereo.

 **How to Do Everything iPod and iTunes 6/E** Guy Hart-Davis,2011-12-20 Get the most out of your iPod and iTunes Fully revised throughout, How to Do Everything: iPod and iTunes, Sixth Edition covers the iPod classic, iPod nano, and iPod shuffle as well as the latest version of iTunes. Find out how to easily load music, podcasts, and video, customize settings, enhance audio quality, manage your iTunes library, convert file formats, recover data, and much more. This step-by-step guide helps you maximize the versatile features of your iPod and iTunes. Configure iTunes and load your iPod with music, video, and photos Enhance your iPod with accessories such as speakers, cases, adapters, stands, docks, and radio transmitters Use your iPod as a home stereo and car stereo Learn how to make music sound great in iTunes and on your iPod Create high-quality AAC, MP3, or Apple Lossless Encoding files from CDs, vinyl, or other sources Buy and download content from the iTunes store or find free songs online Create video files that work with the iPod classic Sync your iPod with multiple computers Use your iPod as an external drive or backup device Recover songs and videos from your iPod Troubleshoot problems with your iPod or iTunes

 Apple Pro Training Series Mary Plummer,2014-07-09 This book covers GarageBand 10.0. The content and/or media files do not work with subsequent releases of the software. In the only Apple-certified guide to GarageBand 10.0.0, readers will be creating original works within the first few chapters. Using real-life material and practical lessons that they can apply immediately to their own projects, this book/media combo offers a complete, self-paced course in all aspects of GarageBand. Focused lessons take you step-by-step through fun, real-world projects, and GarageBand 10.0.0 features. Exclusively for this book, author/musician Mary Plummer works with a host of talented artists ranging from a student songwriter to a professional touring guitarist, an award-winning poet, an independent hip hop recording artist, and award winning dancers to create all new, real-world projects that readers will step-through. Along the way readers will get to mix a songwriter's demo, test amp simulators and stomp boxes with an electric guitar solo, edit spoken dialog for an audio book, lay down original hip-hop beats using a drum machine patch and dynamic tempo changes, and add percussion and effects to a dance video to enhance the sound. For mobile users, the book includes an overview of GarageBand for iOS and sharing GarageBand songs via iCloud between iOS devices and your Mac. This self-paced learning tool pairs an easy, accessible style with ample illustrations and keyboard shortcuts to guarantee that readers become proficient with GarageBand 10.0.0 in no time.

**iPod: The Missing Manual** J.D. Biersdorfer,David Pogue,2011-12-14 Apple continues to set the bar for portable media players, but iPods still don't come with a guide to their impressive features. This full-color Missing Manual shows you how to play music, videos, and slideshows, shop the iTunes store, and create and manage your media library. It's the most comprehensive (and popular) iPod book available. The important stuff you need to know: Fill it up. Load your iPod with music, photos, movies, TV shows, games, and eBooks. Tune into iTunes. Download media from the iTunes store, rip your CDs, and organize your entire media collection. Tackle the Touch. Use the Touch to shoot photos and video, send and receive email and text messages, and make video calls to otheriOS 5 gadgets. Go wireless. Sync your content and surf the Web over the air, using the Touch's new iOS 5 software. Get moving with the Nano. Track your workouts with the built-in Nike+ sensor; dial in FM radio; and even create slideshows. Master the Shuffle and Classic. Get your Shuffle talking with VoiceOver, and play music, video, and slideshows on your Classic.

Thank you for reading **Apple Itunes**. As you may know, people have look numerous times for their favorite books like this Apple Itunes, but end up in

harmful downloads.

Rather than reading a good book with a cup of tea in the afternoon, instead they are facing with some infectious bugs inside their computer.

Apple Itunes is available in our digital library an online access to it is set as public so you can get it instantly. Our book servers spans in multiple locations, allowing you to get the most less latency time to download any of our books like this one. Kindly say, the Apple Itunes is universally compatible with any devices to read

# **Table of Contents Apple Itunes**

- 1. Understanding the eBook Apple Itunes
	- The Rise of Digital Reading Apple Itunes
	- Advantages of eBooks Over Traditional Books
- 2. Identifying Apple Itunes
	- Exploring Different Genres
	- Considering Fiction vs. Non-Fiction
	- Determining Your Reading Goals
- 3. Choosing the Right eBook Platform
	- Popular eBook Platforms
	- Features to Look for in an Apple Itunes
	- User-Friendly Interface
- 4. Exploring eBook Recommendations from Apple Itunes
	- Personalized Recommendations
	- Apple Itunes User Reviews and Ratings
	- Apple Itunes and Bestseller Lists
- 5. Accessing Apple Itunes Free and Paid eBooks
	- Apple Itunes Public Domain eBooks
	- Apple Itunes eBook Subscription Services
	- Apple Itunes Budget-Friendly Options
- 6. Navigating Apple Itunes eBook Formats
	- $\circ$  ePub, PDF, MOBI, and More
	- Apple Itunes Compatibility with Devices
	- Apple Itunes Enhanced eBook Features
- 7. Enhancing Your Reading Experience
- Adjustable Fonts and Text Sizes of Apple Itunes
- $\circ$  Highlighting and Note-Taking Apple Itunes
- o Interactive Elements Apple Itunes
- 8. Staying Engaged with Apple Itunes
	- $\circ$  Ioining Online Reading Communities
	- Participating in Virtual Book Clubs
	- Following Authors and Publishers Apple Itunes
- 9. Balancing eBooks and Physical Books Apple Itunes
	- Benefits of a Digital Library
	- Creating a Diverse Reading Collection Apple Itunes
- 10. Overcoming Reading Challenges
	- Dealing with Digital Eye Strain
	- Minimizing Distractions
	- Managing Screen Time
- 11. Cultivating a Reading Routine Apple Itunes
	- Setting Reading Goals Apple Itunes
	- Carving Out Dedicated Reading Time
- 12. Sourcing Reliable Information of Apple Itunes
	- Fact-Checking eBook Content of Apple Itunes
	- Distinguishing Credible Sources
- 13. Promoting Lifelong Learning
	- Utilizing eBooks for Skill Development
	- Exploring Educational eBooks
- 14. Embracing eBook Trends
	- o Integration of Multimedia Elements
	- Interactive and Gamified eBooks

#### **Apple Itunes Introduction**

In todays digital age, the availability of Apple Itunes books and manuals for download has revolutionized the way we access information. Gone are the days of physically flipping through pages and carrying heavy textbooks or manuals. With just a few clicks, we can now access a wealth of knowledge from the comfort of our own homes or on the go. This article will explore the advantages of Apple Itunes books and manuals for download, along with some popular platforms that offer these resources. One of the significant advantages of Apple Itunes books and manuals for download is the cost-saving aspect. Traditional books and manuals can be costly, especially if you need to purchase several of them for educational or professional purposes. By accessing Apple Itunes versions, you eliminate the need to spend money on physical copies. This not only saves you money but also reduces the environmental impact associated with book production and transportation. Furthermore, Apple Itunes books and manuals for download are incredibly convenient. With just a computer or smartphone and an internet connection, you can access a vast library of resources on any subject imaginable. Whether youre a student looking for textbooks, a professional seeking industry-specific manuals, or someone interested in self-improvement, these digital resources provide an efficient and accessible means of acquiring knowledge. Moreover, PDF books and manuals offer a range of benefits compared to other digital formats. PDF files are designed to retain their formatting regardless of the device used to open them. This ensures that the content appears exactly as intended by the author, with no loss of formatting or missing graphics. Additionally, PDF files can be easily annotated, bookmarked, and searched for specific terms, making them highly practical for studying or referencing. When it comes to accessing Apple Itunes books and manuals, several platforms offer an extensive collection of resources. One such platform is Project Gutenberg, a nonprofit organization that provides over 60,000 free eBooks. These books are primarily in the public domain, meaning they can be freely distributed and downloaded. Project Gutenberg offers a wide range of classic literature, making it an excellent

resource for literature enthusiasts. Another popular platform for Apple Itunes books and manuals is Open Library. Open Library is an initiative of the Internet Archive, a non-profit organization dedicated to digitizing cultural artifacts and making them accessible to the public. Open Library hosts millions of books, including both public domain works and contemporary titles. It also allows users to borrow digital copies of certain books for a limited period, similar to a library lending system. Additionally, many universities and educational institutions have their own digital libraries that provide free access to PDF books and manuals. These libraries often offer academic texts, research papers, and technical manuals, making them invaluable resources for students and researchers. Some notable examples include MIT OpenCourseWare, which offers free access to course materials from the Massachusetts Institute of Technology, and the Digital Public Library of America, which provides a vast collection of digitized books and historical documents. In conclusion, Apple Itunes books and manuals for download have transformed the way we access information. They provide a cost-effective and convenient means of acquiring knowledge, offering the ability to access a vast library of resources at our fingertips. With platforms like Project Gutenberg, Open Library, and various digital libraries offered by educational institutions, we have access to an ever-expanding collection of books and manuals. Whether for educational, professional, or personal purposes, these digital resources serve as valuable tools for continuous learning and selfimprovement. So why not take advantage of the vast world of Apple Itunes books and manuals for download and embark on your journey of knowledge?

#### **FAQs About Apple Itunes Books**

1. Where can I buy Apple Itunes books? Bookstores: Physical bookstores like Barnes & Noble, Waterstones, and independent local stores. Online Retailers: Amazon, Book Depository, and various

online bookstores offer a wide range of books in physical and digital formats.

- 2. What are the different book formats available? Hardcover: Sturdy and durable, usually more expensive. Paperback: Cheaper, lighter, and more portable than hardcovers. E-books: Digital books available for e-readers like Kindle or software like Apple Books, Kindle, and Google Play Books.
- 3. How do I choose a Apple Itunes book to read? Genres: Consider the genre you enjoy (fiction, non-fiction, mystery, sci-fi, etc.). Recommendations: Ask friends, join book clubs, or explore online reviews and recommendations. Author: If you like a particular author, you might enjoy more of their work.
- 4. How do I take care of Apple Itunes books? Storage: Keep them away from direct sunlight and in a dry environment. Handling: Avoid folding pages, use bookmarks, and handle them with clean hands. Cleaning: Gently dust the covers and pages occasionally.
- 5. Can I borrow books without buying them? Public Libraries: Local libraries offer a wide range of books for borrowing. Book Swaps: Community book exchanges or online platforms where people exchange books.
- 6. How can I track my reading progress or manage my book collection? Book Tracking Apps: Goodreads, LibraryThing, and Book Catalogue are popular apps for tracking your reading progress and managing book collections. Spreadsheets: You can create your own spreadsheet to track books read, ratings, and other details.
- 7. What are Apple Itunes audiobooks, and where can I find them? Audiobooks: Audio recordings of books, perfect for listening while commuting or multitasking. Platforms: Audible, LibriVox, and Google Play Books offer a wide selection of audiobooks.
- 8. How do I support authors or the book industry? Buy Books: Purchase books from authors or independent bookstores. Reviews: Leave reviews on platforms like Goodreads or Amazon. Promotion: Share your favorite books on social media or recommend them to friends.
- 9. Are there book clubs or reading communities I can join? Local Clubs:

Check for local book clubs in libraries or community centers. Online Communities: Platforms like Goodreads have virtual book clubs and discussion groups.

10. Can I read Apple Itunes books for free? Public Domain Books: Many classic books are available for free as theyre in the public domain. Free E-books: Some websites offer free e-books legally, like Project Gutenberg or Open Library.

# **Apple Itunes :**

diploma sample exam papers international baccalaureate - May 29 2023 jul 4 2023 english b hl specimen paper 2 audio 84 3 mb english b sl specimen paper 2 audio 61 7 mb english b specimen papers and markschemes first assessment 2020 2 1mb

**every ib biology past paper available free and official** - Feb 23 2023 here is the time allotted for each paper ib biology sl ib biology sl paper 1 45 minutes ib biology sl paper 2 1 hour 15 minutes ib biology sl paper 3 1 hour ib biology sl ib biology hl paper 1 1 hour ib biology hl paper 2 2 hours 15 minutes ib biology hl paper 3 1 hour 15 minutes in this time frame you need to finish ib

ib biology revision paper 2 tips from teachers and examiners - Apr 15 2022

feb 7 2021 what to expect from the ib biology paper 2 for sl students it only tests knowledge of the core however for hl biology students paper 2 tests ahl additional higher level material as well students need to answer questions focusing on objectives the paper is divided into two sections and the questions address objectives 1 2 and 3

**ib biology hl 2024 past papers revision village** - Oct 02 2023 in the past papers section you will find full worked solutions to the questions asked on previous ib biology hl higher level 2024 exams within each video an experienced ib teacher will guide you through the solution step by step

**biology higher and standard level international baccalaureate** - Mar 27 2023

specimen paper 2 hours paper 1a and paper 1b biology higher level paper 1a instructions to candidates y do not open this examination paper until instructed to do so y answer all questions y for each question choose the answer you consider to be the best and indicate your choice on the answer sheet provided

**ib biology hl paper 2 question bank tychr tychr** - Apr 27 2023 the ib biology hl paper 2 question bank is a great resource for students preparing for their ib biology hl exams the question bank contains a wealth of questions covering all the topics in the ib biology hl syllabus november 2021 biology higher level paper 2 - Dec 24 2022

2 ha i a parental alleles shown as x and xh female hand x and y male b punnett square with genotypes of offspring hshown as x xh and xhy and xhxh and xhy xh y x hh x x xh y x hh x x xh y 2 a ii xh xh 1 2 b i all four upper arms with one a and both chromosomes with one b and one b on the lower arms the chromatids can be shown as

# **ib biology ib 2010 past papers extend essays ib portfolio** - Jun 17 2022

solving past papers 2010 may 2010 nov past ib papers aiding biology portfolios you may use our services in case emergency extend essays matematik test adi ib 2009 p1 math hl ib 2009 p1 math hl matematik test adi ib 2009 p2

**ib biology past papers solutions ib biology answers** - Oct 22 2022 paper s biology hl paper 1 solutions biology hl paper 2 solutions biology hl paper 3 solutions biology sl paper 1 solutions biology sl paper 2 solutions biology sl paper 3 solutions on screen mcqs biology hl online mcqs biology sl online mcqs topicwise mcqs biology hl topic wise mcqs biology sl topic wise mcqs ia pricing other

**ib biology resources google docs google sheets** - Sep 20 2022 self grading test 2 hl self grading test 3 hl self grading test 4 hl self grading test 5 hl self grading test 6 hl self grading test 7 hl self grading test 8 hl self grading test 9 hl self grading test 10 hl draw and label command terms past paper ib draw label questions and answers sl past paper ib draw label questions and

biology in the dp international baccalaureate - Nov 22 2022

sep 13 2023 the external assessment of biology consists of three written papers in paper 1 there are 30 at sl or 40 at hl multiple choice questions paper 2 contains short answer and extended response questions on the core and additional higher level ahl material at hl overview biology hl iblieve - May 17 2022

jul 15 2020 biology hl students are graded based on 3 final papers one ia and the group 4 project paper 1 this paper consists of 40 multiple choice questions all topics except for the option will be tested and around 15 of them will be based on content from core topics paper 2

**international baccalaureate organization 2021** - Sep 01 2023 oct 27 2021 biology higher level paper 2 instructions to candidates y write your session number in the boxes above y do not open this examination paper until instructed to do so y section a answer all questions y section b answer two questions y answers must be written within the answer boxes provided y a calculator is required for this paper ib biology hl 2024 revision village - Jul 19 2022

there s no better preparation for sitting the ib exams than answering exactly the types of questions you will be asked on the actual examinations best ib biology resource in 2023 ib biology hl higher level 2024 questionbank practice exams past paper video solutions key concepts summary videos

biology hl paper 2 solutions ib biology answers - Feb 11 2022 biology hl paper 2 solutions

**november 2019 biology higher level paper 2** - Aug 20 2022 extended response questions for hlp2 each carry a mark total o f 16 o these marks 15 are awarded content and 1 he quality of the answer 1 for quality is awarded when the candidate s answers are clear enough to be understood without re reading the candidate has answered the question succinctly with little or no repetition or irrelevant material **ib biology hl past papers alefredo books** - Jan 25 2023

jun 20 2022 this past paper resource will help you prepare for the ib exams and ensure you succeed however these papers are only available for group 4 and the biology hl subject ib biology sl ib biology hl past papers are essential to prepare for the final exam there are two main

types of tests ib biology hl and sl both tests are given back to back ib biology past papers questions by topic save my exams - Jun 29 2023 sl ib biology revision notes our expert ib teachers examiners have written revision notes practice questions tips for your ib exams to help you get the best grades possible

ib biology hl 2024 questionbank revision village - Mar 15 2022 the ib biology hl questionbank is a comprehensive set of ib biology exam style questions categorised into syllabus topic and concept and sorted by difficulty of question the bank of exam style questions are accompanied by high quality step by step marksbioes and video tutorials taught by experienced ib biology teachers

**international baccalaureate ib biology hl past papers** - Jul 31 2023 ib biology hl past papers questions we are providing the past year papers questions solutions of international baccalaureate ib biology higher level hl you could increase your concept up to the high level if you will be able to solve all previous questions good luck

top 40 citrix netscaler interview questions answers 2023 - Sep 04 2022 web sep 13 2023 top 10 frequently asked citrix netscaler interview questions what is citrix what according to you are the services that citrix can easily provide what do you understand by the xml broker of citrix what is citrix receiver you will be migrating from xenapp 6 5 to xenapp 7 6 what are the two differences between ima and fma

## **top 20 citrix interview questions and answers 2023 guru99** - Aug 15 2023

web jul 1 2023 list of the most frequently asked citrix interview questions 1 explain what is citrix 2 list out the major citrix components 3 list out the services provided by citrix 4 explain what is data store 5 list out the ports associated with citrix services 6 mention what is the query command in citrix

300 top citrix interview questions and answers - May 12 2023 web citrix interview questions for freshers experienced 1 what is citrix it is an application deployment system with citrix one can access the customized application and can also delivered to remote systems it also allows file transfer from home computer to office computer and e mail

accessing 2 list out the major citrix components

# **20 citrix netscaler interview questions and answers climb** - Dec 07 2022

web aug 12 2022 here are 20 commonly asked citrix netscaler interview questions and answers to prepare you for your interview 1 what is citrix netscaler citrix netscaler is a load balancing and content switching appliance that provides a number of features for optimizing the performance of web applications

top 23 interview questions to ask citrix cloud architects - Nov 06 2022 web feb 6 2020 1 what is the role of the citrix cloud connector in a citrix cloud deployment the citrix cloud connector serves as a channel for communication between citrix cloud and your resource

top 20 citrix interview questions answers - Apr 11 2023

web top 20 citrix interview questions answers 1 explain what is citrix it is an application deployment system with citrix one can access the customized application and can also delivered to remote systems it also allows file transfer from home computer to office computer and e mail accessing 2 list out the major citrix components

citrix interview questions 2023 glassdoor - Jan 08 2023

web sep 13 2023 citrix interview details 1 228 interview questions and 1 103 interview reviews posted anonymously by citrix interview candidates **134 citrix interview questions answers 2023 ambitionbox** - Aug 03 2022

web citrix interview questions and answers interview rounds and process 2023 gd topics test pattern shared by 37 candidates interviewed with citrix

**citrix intern interview questions glassdoor** - Jul 02 2022 web nov 29 2022 21 citrix intern interview questions and 19 interview reviews free interview details posted anonymously by citrix interview candidates

**citrix technical support engineer interview questions** - Feb 26 2022 web sep 5 2023 47 citrix technical support engineer interview questions and 40 interview reviews free interview details posted anonymously by citrix interview candidates

1 228 citrix interview questions answers 2023 glassdoor - Feb 09 2023 web citrix interview questions updated 6 sep 2023 find interviews to filter interviews sign in or register filter found 1 102 of over 1 1k interviews sort popular popular most recent oldest first easiest most difficult interviews at citrix experience positive 58 negative 24 neutral 18 getting an interview applied online 43 campus recruiting 17

## **10 citrix interview questions and answers in 2023 remote** - Mar 10 2023

web in this blog we will explore 10 of the most common citrix interview questions and answers that you may encounter in 2023 we will provide a brief overview of each question and provide an in depth answer to help you prepare for your upcoming interview

#### citrix interview questions and answers - Dec 27 2021

web citrix interview questions and answers home questions citrix 0 votes q what is the primary function of citrix s desktop virtualization platform answered sep 7 in citrix by sharadyadav1986 31 6k points desktopvirtualizationplatform 0 votes q describe citrix s usage of shadowing

## **interview questions for citrix basic and advanced levels** - Jun 01 2022

web may 26 2018 find the answers for citrix interview questions prepared by hands on experience developer covers both basic and advanced level helps for your interview

27 citrix interview questions and answers global guideline - Jan 28 2022 web the services that are provided by citrix are citrix virtual memory optimization service encryption service citrix xte service independent management architecture citrix sma service switch monitoring and accessories secure gateway service diagnostic facility common object model com service

# **top citrix interview questions answers updated 2023** - Jun 13 2023 web sep 13 2023 freshers experienced faqs top 10 frequently asked citrix interview questions what is citrix what are citrix s major components what is citrix s web interface what load evaluators does citrix support what is the primary function of citrix s desktop virtualization platform

describe the three stages of the desktop

**citrix interview questions geekinterview com** - Apr 30 2022 web sep 14 2023 citrix interview questions what will be the impact if terminal sever license server goes down godslyrics oct 31st 2018 no new log in can occur answer question select best answer may 30 2018 03 55 pm 2947 views 2 ans ip leasing period on dhcp server pawan r durgwale citrix interview questions

15 citrix administrator interview questions with example answers - Oct 05 2022

web jun 7 2023 most interviews will include questions about your personality qualifications experience and how well you would fit the job in this article we review examples of various citrix administrator interview questions and sample answers to some of the most common questions use this template

**24 citrix software engineer interview questions 2023** - Mar 30 2022 web mar 28 2015 round test experience the type of questions mainly comprised of aptitude dbms data structures operating system object oriented programming networking and few basic questions on c programming language

top 25 citrix interview questions and answers in 2023 - Jul 14 2023 web citrix is software that delivers the business technology that creates a simple secure and better way to work from anywhere and on any device below are the top 25 citrix interview questions and answers also there are sample answers that should guide you on how to answer the questions 1 michelin guide for france 2016 the full list fine dining lovers - Sep 23 2021

## 2017 michelin guide france released - Aug 15 2023

web feb 9 2017 the michelin guide france 2017 has been released unveiling one new three michelin starred restaurant 12 new two starred restaurants and 57 new one

## **michelin guide france 2017 the full list fine dining lovers** - Jun 13 2023

web mar 6 2017 highly recommended recommended interesting since michelin first published guides in 1901 our collection has concentrated on

## helping

french michelin star restaurants 2017 food lover tour - Jun 01 2022 web feb 5 2018 fifty seven new restaurants were added to the 2018 michelin guide france which now has a grand total of 621 michelin starred restaurants an increase

michelin france 2017 the winners are announced bonjour paris - Dec 07 2022

web the guide michelin france 2017 has just awarded ten of its

prestigious stars to relais châteaux chefs the famous bibendum michelin man has rewarded these passionate

# **michelin guide food the guardian** - Oct 05 2022

web france counts 616 michelin starred restaurants in total 70 new stars were awarded in total this year here s the full list of france s michelin new starred restaurants for 2017

michelin guide france 2017 hotels restaurants paperback - Apr 30 2022 web jan 6 2017 the start of the year sees the unveiling of the annual michelin guide to france but ahead of that the famous red guide has released its bib gourmand

# **france fr the 2017 michelin guide is now available facebook** - Feb 26 2022

web michelin starred restaurants bib gourmand and the entire michelin guide selection the best addresses for fine dining gourmet articles and many more

michelin guide wikipedia - Nov 06 2022

web feb 9 2017 inspectors awarded 70 new stars in the michelin guide france for 2017 revealed at a ceremony in paris today 9 february several bordeaux château owners

# **michelin guide france 2017 hotels restaurants** - Apr 11 2023

web feb 9 2017 the winners for the 2017 michelin quide for france were revealed on thursday here s a look at the results in numbers

490 per head and other key figures about france s 616 michelin - Jan 08 2023

web mar 7 2017 here are 2017 michelin guides for france the nordic countries italy uk and ireland the netherlands and spain and portugal all guide michelin france 2017 our award winning relais - Aug 03 2022 web feb 5 2018 fifty seven new restaurants were added to the 2018 michelin guide france which now has a grand total of 621 michelin starred restaurants an increase

michelin guide france 2017 haut brion angélus owners taste - Jul 02 2022 web the 2017 michelin guide is now available congratulations to all the french restaurants and chefs that broke records this year especially chef yannick alléno and his le 1947

**michelin guide the official website** - Oct 25 2021

# **michelin guide france 2018 selection** - Jan 28 2022

web feb 1 2016 the michelin quide for france 2016 has been released with two restaurants receiving the guide s highest accolade of three michelin stars le cinq and alain ducasse au plaza athénée which regained it s third star after dropping to 2 in 2015 both in paris there were 10 news restaurants in total to receive their second star one of which le **france 2017 by guides touristiques michelin goodreads** - Nov 25 2021

france s 2017 michelin stars are here eater - Feb 09 2023

web feb 18 2017 michelin guide saturday 18 february 2017 humble french restaurant swamped after michelin mistake makes it a star serving beef bourguignon for 12 50

# **michelin guide france 2018 results** - Mar 30 2022

web france 2017 book read reviews from world s largest community for readers

# **the 2017 michelin travel guide collection france today** - May 12 2023

web may 1 2017 michelin guide france 2017 hotels restaurants michelin red guide french edition paperback may 1 2017 the go to source for a great trip with

france s 2017 michelin guide reveals 70 new michelin stars - Jul 14 2023 web feb 9 2017 the michelin guide france 2017 has been released

unveiling one new three michelin starred restaurant 12 new two starred restaurants and 57 new one

michelin cities of europe guide for 2017 fine dining lovers - Sep 04 2022 web may 1 2017 michelin guide france 2017 hotels restaurants michelin travel publications 9782067214644 books amazon ca

**michelin guide 2017 new stars for france s** - Mar 10 2023 web feb 10 2017 let s face it for foodistas and gastronauts it s the build up the speculation and gossip that s almost as exciting as the awards each time a new guide is published

where to eat in paris michelin bib gourmand 2017 fine dining - Dec 27 2021

Best Sellers - Books ::

[introduction to fourier optics solution manual](https://freenew.net/primo-explore/publication/?k=introduction_to_fourier_optics_solution_manual.pdf) [introduction to management accounting book](https://freenew.net/primo-explore/publication/?k=introduction-to-management-accounting-book.pdf) [is massage therapist a good career](https://freenew.net/primo-explore/publication/?k=Is_Massage_Therapist_A_Good_Career.pdf) [intervista sul fascismo](https://freenew.net/primo-explore/publication/?k=Intervista-Sul-Fascismo.pdf) [is catching fire the second](https://freenew.net/primo-explore/publication/?k=is-catching-fire-the-second.pdf) [is paleo diet low carb](https://freenew.net/primo-explore/publication/?k=Is_Paleo_Diet_Low_Carb.pdf) [introduction to health science technology 2nd edition](https://freenew.net/primo-explore/publication/?k=Introduction-To-Health-Science-Technology-2nd-Edition.pdf) [introduction to statistics neil weiss 9th edition](https://freenew.net/primo-explore/publication/?k=introduction-to-statistics-neil-weiss-9th-edition.pdf) [is cpa a good career](https://freenew.net/primo-explore/publication/?k=Is-Cpa-A-Good-Career.pdf) [introduction to genetic analysis griffiths](https://freenew.net/primo-explore/publication/?k=Introduction-To-Genetic-Analysis-Griffiths.pdf)